## **Aufgabe per Email erledigen**

## **Aufgabe erledigen per Mail Antwort**

Es gibt zwei Möglichkeiten Aufgaben per Mail zu erledigen. Die erste Möglichkeit ist es einen [setTask2DoneByMail Timer](https://wiki.tim-solutions.de/doku.php?id=software:tim:timer:settask2donebymail) einzurichten der Aufgabe erledigen kann indem er in einem Mailpostfach durchsucht und bei einer Antwortemail eines Mitarbeiters dessen Aufgabe als erledigt markiert. Dafür muss der Mitarbeiter an die angegebene Adresse eine Email mit einem bestimmten Inhalt schicken, welcher in dem Kapitel des Timers erklärt wird.

## **Aufgabe erledigen per Link in einer Mail**

Es ist ebenfalls möglich Aufgaben zu erledigen, indem per Mail ein Link verschickt wird, der es möglich macht eine Aufgabe zu erledigen ohne sich in einen Client einloggen zu müssen. In dieser Mail muss sich der folgende Link befinden :

http://tim.taskinmotion.de/loom-portal/ProcessInstanceManager/signalProcessI nstanceByTransitionName.soap?args[0]=\${processInstanceId}&args[1]=Aktivitaet &args[2]=ausgehend&uid=eWl0L3BtOnRhc2shbm1vdGlvbg

Die folgenden Argumente müssen angepasst werden:

- **args[0]**: Prozessinstanz ID des Prozesses. Dieser Parameter kann so übernommen werden
- args[1]: Name der Aktivität welche gesignalled werden soll (Im Beispielbild "Aktivitaet")
- **args[2]**: Technisch eindeutige Bezeichnung der Transition welche aus der gesignallten Aktivität austritt (im Beispiel "ausgehend")
- **uid**: Logindaten für T!M Base64 kodiert (mandant/user:passwort) (siehe [www.tim.taskinmotion.de/loom-portal/helper.htm\)](http://www.tim.taskinmotion.de/loom-portal/helper.htm)

Der Mitarbeiter kann nun diesen Link benutzen um den Prozess weiterzuschicken.

{{ :software:tim:aufgabe\_per\_link.png }}

<https://wiki.tim-solutions.de/>- **TIM Wiki / [NEW TIM 6 Documentation](https://doc.tim-solutions.de)**

Permanent link: **[https://wiki.tim-solutions.de/doku.php?id=software:tim:tasks\\_via\\_email&rev=1377258155](https://wiki.tim-solutions.de/doku.php?id=software:tim:tasks_via_email&rev=1377258155)**

Last update: **2021/07/01 09:59**

From:

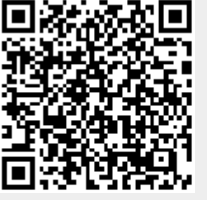